# Download Book

# PRENDER Y APAGAR EN LA CLASE DE COMPUTACION (ON AND OFF IN COMPUTER LAB) (PAPERBACK)

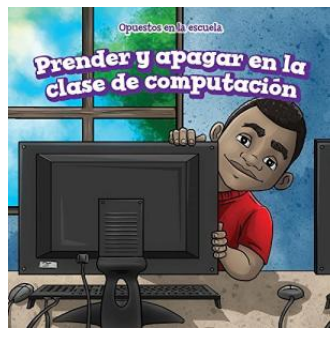

## Read PDF Prender y Apagar En La Clase de Computacion (on and Off in Computer Lab) (Pape rback)

- Authored by Mia Bennett
- Released at 2018

#### **DOWNLOAD PDF** ረ5

Filesize: 3.79 MB

To open the data 5le, you need Adobe Reader computer software. You can download the installer and instructions free fromthe Adobe Web site if you do not have Adobe Reader already installed on your computer. You might acquire and keep it for your computer for later on study. Remember to follow the download buttonabove to download the PDF document.

## Re vie ws

The very best book i actually study. It is actually writter in easy terms and never hard to understand. Your daily life period will probably be enhance when you total looking over this publication.

### -- Edna Ro lfs o <sup>n</sup>

The ebook is straightforward in read better to fully grasp. I could possibly comprehended every little thing out of this composed <sup>e</sup> pdf. I found out this ebook from my dad and i suggested this pdf to find out.

-- Pro f. Lo rine G rime s

This sort of ebook is everything and got me to searching in advance plus more. I could comprehended everything out of this created <sup>e</sup> pdf. You are going to like just how the author compose this pdf.

-- Pro f. Ethe lyn Ho <sup>e</sup> ge <sup>r</sup>